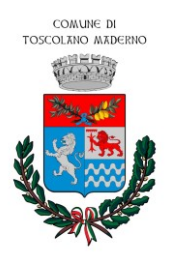

**COMUNE DI TOSCOLANO MADERNO**

**Provincia di Brescia Via Trento n. 5, 25088 P.IVA 00581090982 C.F. 00839830171**

**Sito istituzionale:<https://www.comune.toscolanomaderno.bs.it/it/> PEC[: protocollo@pec.comune.toscolanomaderno.bs.it](mailto:protocollo@pec.comune.toscolanomaderno.bs.it)**

**\_\_\_\_\_\_\_\_\_\_\_\_\_\_\_\_\_\_\_\_\_\_\_\_\_\_\_\_\_\_\_\_\_\_\_\_\_\_\_\_\_\_\_\_\_\_\_\_\_\_\_\_\_\_\_\_\_\_\_\_\_\_\_\_\_\_\_\_\_\_\_\_\_\_\_\_\_\_\_\_\_\_\_\_\_\_\_\_\_\_\_\_\_\_\_\_\_\_\_\_\_\_\_\_\_\_\_\_**

# Toscolano Maderno 14/02/2024

## **COME APRIRE UNA CASA VACANZA (CAV) O UNA LOCAZIONE TURISTICA SUL CPORTAL DEL COMUNE DI TOSCOLANO MADERNO**

Occorre presentare una *Comunicazione* accedendo al portale SUAP del Comune di Toscolano Maderno aprendo un'istanza nel sito:

### <https://toscolanomaderno.cportal.it/>

### **COSA SERVE?**

Serve: **Spid** o CIE o CNS**, Firma digitale e Pec** (se non si dispone di Spid/CIE/CNS è necessario rivolgersi ad un professionista o altro incaricato)

#### **COME PROCEDERE?**

Accedere ai servizi on line (con SPID/CIE/CNS) scegliendo

-Accedi alla mia scrivania,

- Nuova pratica Suap

nella fattispecie **Attività turistico ricettiva non alberghiera**, Casa e appartamenti per vacanza (CAV)

OPPURE

### **Attività Turistico non ricettiva** per la Locazione turistica

-Compilare tutti i dati richiesti.

Ps nella compilazione dei dati generali il procedimento è **Comunicazione,** la destinazione d'uso **Residenziale**.

Per apertura Cav selezionare il modulo di *Apertura casa e appartamenti per vacanza non imprenditorial*e **o** *Imprenditoriale* Oppure Per apertura Locazione turistica il modulo di *Apertura di locazione turistica*

Il modulo di apertura dovrà essere scaricato, firmato digitalmente e riallegato insieme a tutta la documentazione richiesta sempre **TUTTO FIRMATO DIGITALMENTE**:

• Copia carta identità del titolare;

• Copia planimetria/scheda catastale 1/150-1/100- 1/200 in PDF con la metratura riportata per ogni stanza;

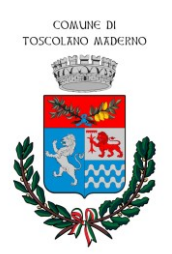

**COMUNE DI TOSCOLANO MADERNO Provincia di Brescia Via Trento n. 5, 25088 P.IVA 00581090982 C.F. 00839830171**

**Sito istituzionale:<https://www.comune.toscolanomaderno.bs.it/it/> PEC[: protocollo@pec.comune.toscolanomaderno.bs.it](mailto:protocollo@pec.comune.toscolanomaderno.bs.it)**

**\_\_\_\_\_\_\_\_\_\_\_\_\_\_\_\_\_\_\_\_\_\_\_\_\_\_\_\_\_\_\_\_\_\_\_\_\_\_\_\_\_\_\_\_\_\_\_\_\_\_\_\_\_\_\_\_\_\_\_\_\_\_\_\_\_\_\_\_\_\_\_\_\_\_\_\_\_\_\_\_\_\_\_\_\_\_\_\_\_\_\_\_\_\_\_\_\_\_\_\_\_\_\_\_\_\_\_\_** • Polizza assicurativa per CAV ai sensi della L.R. 27/2015 per rischi derivanti dalla responsabilità civile verso i clienti, commisurata alla capacità ricettiva – NON OBBLIGATORIA PER LOCAZ. TURISTICA;

• Versamento effettivo dei diritti segreteria per non imprenditoriale € 40,00 tramite PagoPa; per imprenditoriale 100€ tramite PagoPa

• Modulo TARI per iscrizione CAV /Locazioni Turistiche **compilato in ogni sua parte** con metratura superficie catastale e superficie utile;

• Modulo richiesta targa identificativa CAV/Locazione Turistica **con nome struttura** ai sensi del Regolamento Comunale per l'applicazione dell'Imposta di soggiorno;

• autocertificazione sui nuovi requisiti di sicurezza come segue:

Io sottoscritta …………………………………, titolare della locazione turistica/Cav sita in via … n…. sito in Toscolano Maderno (BS) dichiaro di essere in regola con tutte le norme di sicurezza in vigore e, come disposto nell'art. 13/ter c. 7 del D.L. n. 145/2023, di essere dotata/o dei **dispositivi per la rilevazione di gas combustibili e del monossido di carbonio funzionanti nonché di estintori portatili a norma di legge** ubicati in posizioni accessibili e visibili, in particolare in prossimità degli accessi e in vicinanza delle aree di maggior pericolo e**, in ogni caso, installati in ragione di uno ogni 200 metri quadrati di pavimento, o frazione, con un minimo di un estintore per piano**. Firmato in autografo e allegato digitalmente come integrazione spontanea

• Procura Speciale per la sottoscrizione digitale e/o presentazione telematica della pratica con firma digitale, autografata dal committente + CI del delegato, solo se si delega un altro soggetto a presentare l'istanza;

• Comodato d'uso gratuito se gestito da persona diversa dal proprietario

## Per tutti gli altri documenti non richiesti cliccare: NON NECESSARIO

NB: **Se la gestione sarà effettuata da agenzie, il CAV dovrà essere aperta in forma IMPRENDITORIALE dall'agenzia stessa allegando copia del contratto di gestione con indicazione della durata del contratto sottoscritto tra il proprietario e il gestore**.

**NOTA SOLO PER I PROCURATORI PER LA SOTTOSCRIZIONE DIGITALE** Il modulo di procura speciale viene generato in automatico dal sistema quando il richiedente inserito (committente) è differente dal soggetto che sta presentando l'istanza (professionista incaricato).

Una volta che il Suap ha ricevuto la pratica e verificato la correttezza della stessa, vi sarà confermata l'attivazione del software Staytour per la gestione dell'imposta di soggiorno e vi saranno fornite le indicazioni necessarie su come procedere.